### <span id="page-0-0"></span>Présentation du stage 7b

Olivier Levillain

ANSSI/CyberEdu

Journée CyberEdu à Nantes 19 avril 2018

K ロ ▶ K 個 ▶ K 로 ▶ K 로 ▶ - 로 - K 9 Q @ O. Levillain (ANSSI/CyberEdu) [CyberEdu@Nantes](#page-46-0) 2018-04-19 1 / 23

### Table des matières

[Présentation générale du stage](#page-2-0)

[Détail des différents TP](#page-8-0)

[Enseignements](#page-34-0)

### <span id="page-2-0"></span>Table des matières

[Présentation générale du stage](#page-2-0)

[Détail des différents TP](#page-8-0)

**[Enseignements](#page-34-0)** 

Aperçu

Stage 7b :

- $\triangleright$  5 jours de TP
- $\triangleright$  installation de plusieurs systèmes d'exploitation
- ► mise en œuvre du filtrage réseau
- $\triangleright$  mise en place de plusieurs services (DNS, *mail*)
- $\triangleright$  sécurisation des échanges (TLS, S/MIME)
- $\blacktriangleright$  nomadisme et tunnels IPsec

KED KARD KED KED E LORO

### Architecture cible

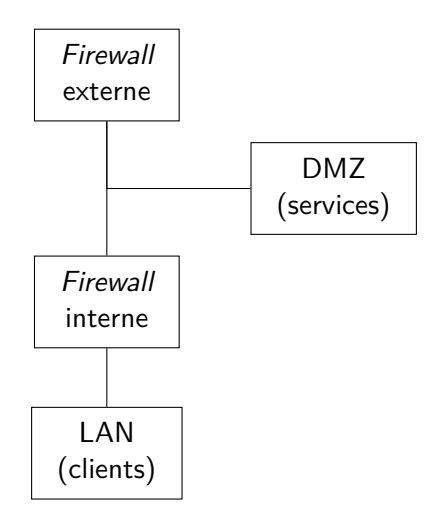

イロト イ団 トイ ヨト イヨト 一番  $ORO$ O. Levillain (ANSSI/CyberEdu) [CyberEdu@Nantes](#page-0-0) 2018-04-19 5 / 23

## Objectifs pédagogiques

Public visé

- **administrateurs système et réseau**
- $\blacktriangleright$  architectes

K ロ ▶ K 個 ▶ K 로 ▶ K 로 ▶ - 로 - K 9 Q @

## Objectifs pédagogiques

Public visé

- **administrateurs système et réseau**
- $\blacktriangleright$  architectes

Grands principes du stage

- $\blacktriangleright$  notions d'architecture
	- $\blacktriangleright$  la DMZ comme point de passage imposé
	- $\triangleright$  pour permettre le filtrage et la journalisation
- $\triangleright$  principe du moindre privilège
	- $\blacktriangleright$  tout interdire, puis autoriser
	- $\triangleright$  réduction du périmètre sur les interfaces d'écoute
	- $\triangleright$  aspects système (OpenBSD, configuration fine)

 $\Omega$ 

イロト イ押 トイヨ トイヨ トー ヨ

# Objectifs pédagogiques

Public visé

- **administrateurs système et réseau**
- $\blacktriangleright$  architectes

Grands principes du stage

- $\blacktriangleright$  notions d'architecture
	- $\blacktriangleright$  la DMZ comme point de passage imposé
	- $\triangleright$  pour permettre le filtrage et la journalisation
- $\triangleright$  principe du moindre privilège
	- $\blacktriangleright$  tout interdire, puis autoriser
	- $\triangleright$  réduction du périmètre sur les interfaces d'écoute
	- $\triangleright$  aspects système (OpenBSD, configuration fine)

Limitations

- $\triangleright$  ce n'est pas une liste de recettes à appliquer directement
- $\triangleright$  pas de modélisation de la supervision et de l'administration à distance
- $\blacktriangleright$  pas de service d'annuaire

O. Levillain (ANSSI/CyberEdu) [CyberEdu@Nantes](#page-0-0) 2018-04-19 6 / 23

 $\Omega$ 

 $A \equiv \begin{pmatrix} 1 & 0 & 0 \\ 0 & 1 & 0 \\ 0 & 0 & 0 \end{pmatrix} \in A \Rightarrow A \equiv \begin{pmatrix} 1 & 0 & 0 \\ 0 & 1 & 0 \\ 0 & 0 & 0 \end{pmatrix} \in A$ 

### <span id="page-8-0"></span>Table des matières

[Présentation générale du stage](#page-2-0)

[Détail des différents TP](#page-8-0)

**[Enseignements](#page-34-0)** 

## Jour 1 : installation du firewall externe

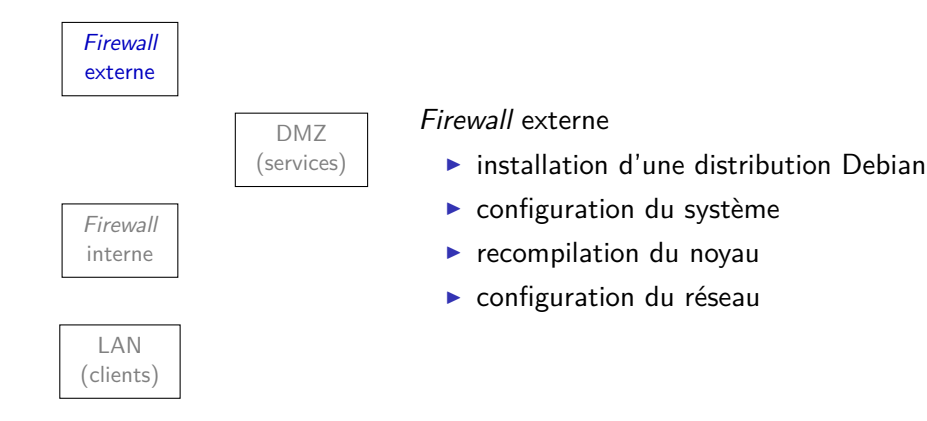

イロト イ押ト イヨト イヨ  $\Omega$ 

# Jour 2 (matin) : configuration des règles de filtrage

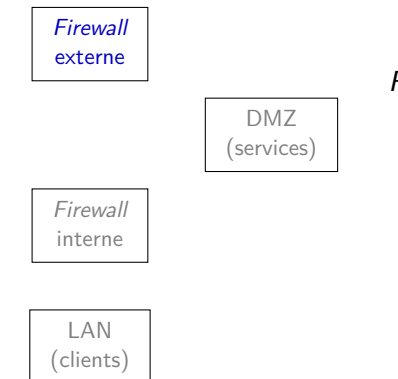

#### Firewall externe

- $\blacktriangleright$  prise en main d'iptables
- ► écriture des premières règles de filtrage
	- $\blacktriangleright$  tout bloquer
	- $\blacktriangleright$  autoriser la DMZ à sortir
- $\blacktriangleright$  tests entre deux FWe

 $200$ 

 $\mathcal{A} \oplus \mathcal{B} \rightarrow \mathcal{A} \oplus \mathcal{B} \rightarrow \mathcal{A} \oplus \mathcal{B}$ 

# Jour 2 (après-midi) : installation de la machine DMZ

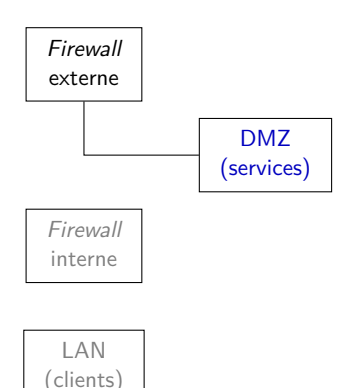

#### DMZ

- ► installation d'OpenBSD
- **analyse de sécurité du système** 
	- $\triangleright$  chroot et descente de privilège

イロト イ押ト イヨト イヨト

- $\blacktriangleright$  processus lancés
- $\blacktriangleright$  services en écoute

 $\Omega$ 

# Jour 2 (après-midi) : installation de la machine DMZ

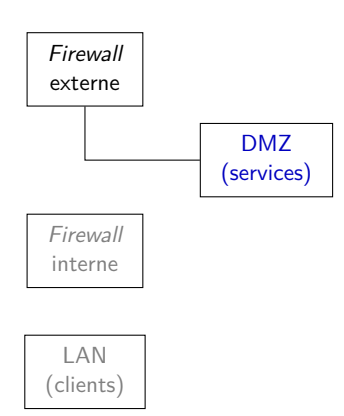

### DMZ

- ► installation d'OpenBSD
- **analyse de sécurité du système** 
	- $\triangleright$  chroot et descente de privilège
	- $\blacktriangleright$  processus lancés
	- $\blacktriangleright$  services en écoute

### Firewall externe

 $\triangleright$  test des règles de filtrage depuis la DMZ

イロト イ押ト イヨト イヨト

 $\Omega$ 

# Jour 2 (après-midi) : installation de la machine DMZ

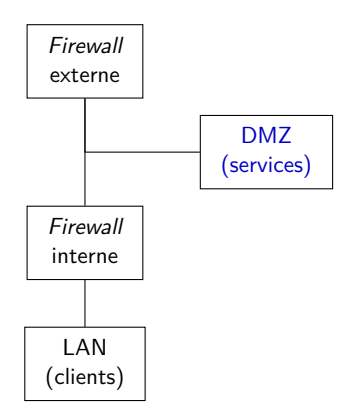

### DMZ

- ► installation d'OpenBSD
- **analyse de sécurité du système** 
	- $\triangleright$  chroot et descente de privilège
	- $\blacktriangleright$  processus lancés
	- $\blacktriangleright$  services en écoute

### Firewall externe

 $\triangleright$  test des règles de filtrage depuis la DMZ

Firewall interne et LAN préinstallés

 $\blacktriangleright$  test des flux

# Jour 3 (matin) : service DNS

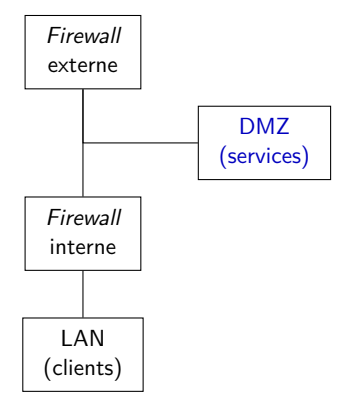

#### DMZ

- $\blacktriangleright$  installation de bind
- $\blacktriangleright$  configuration de deux vues
	- $\blacktriangleright$  vue publique des services
	- $\triangleright$  vue interne pour le LAN

目  $\Omega$ 

 $A \Box B$   $A \Box B$   $A \Box B$   $A \Box B$   $A \Box B$   $A$ 

# Jour 3 (matin) : service DNS

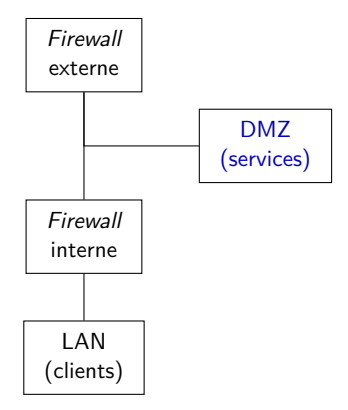

#### DMZ

- $\blacktriangleright$  installation de bind
- $\triangleright$  configuration de deux vues
	- $\blacktriangleright$  vue publique des services
	- $\triangleright$  vue interne pour le LAN

### Firewall externe

 $\triangleright$  ajout de règles pour ouvrir le flux depuis l'extérieur

イロト イ押ト イヨト イヨト

 $QQ$ 

# Jour 3 (matin) : service DNS

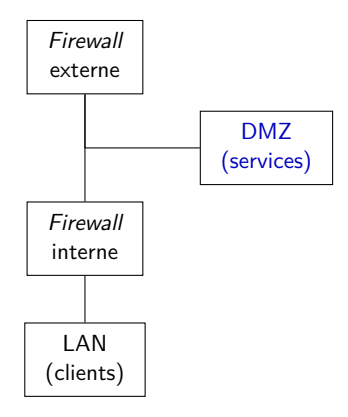

#### DMZ

- $\blacktriangleright$  installation de bind
- $\triangleright$  configuration de deux vues
	- $\blacktriangleright$  vue publique des services
	- $\triangleright$  vue interne pour le LAN

### Firewall externe

 $\triangleright$  ajout de règles pour ouvrir le flux depuis l'extérieur

### LAN

- $\triangleright$  test DNS local
- $\triangleright$  test DNS dans d'autres groupes

イロト イ押ト イヨト イヨト

 $QQ$ 

# Jour 3 (après-midi) : messagerie électronique (1/2)

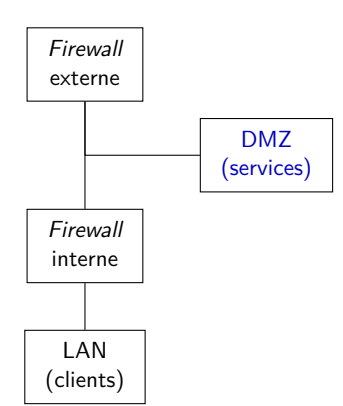

#### DMZ

- $\blacktriangleright$  installation de postfix
	- $\triangleright$  étude de l'architecture de postfix

イロト イ押ト イヨト イヨト

- $\blacktriangleright$  deux serveurs SMTP
	- $\blacktriangleright$  service public
	- $\blacktriangleright$  service interne

 $\Omega$ 

# Jour 3 (après-midi) : messagerie électronique (1/2)

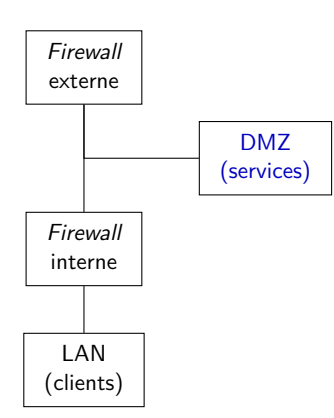

#### DMZ

- $\blacktriangleright$  installation de postfix
	- $\triangleright$  étude de l'architecture de postfix

イロト イ押ト イヨト イヨト

- $\blacktriangleright$  deux serveurs SMTP
	- $\blacktriangleright$  service public
	- $\blacktriangleright$  service interne

### Firewall externe

 $\triangleright$  ajout de règles pour ouvrir le flux depuis l'extérieur

 $QQ$ 

# Jour 3 (après-midi) : messagerie électronique (1/2)

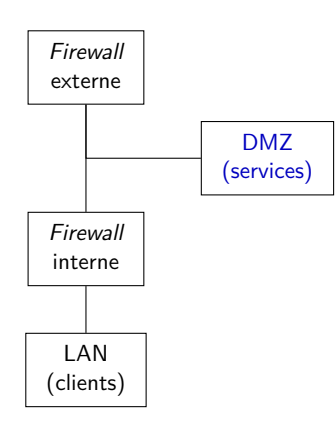

#### DMZ

- $\blacktriangleright$  installation de postfix  $\triangleright$  étude de l'architecture de postfix  $\blacktriangleright$  deux serveurs SMTP  $\blacktriangleright$  service public  $\blacktriangleright$  service interne Firewall externe  $\triangleright$  ajout de règles pour ouvrir le flux
	- depuis l'extérieur

DMZ

 $\triangleright$  test local et entre deux DMZ

イロト イ押ト イヨト イヨト  $\Omega$ O. Levillain (ANSSI/CyberEdu) [CyberEdu@Nantes](#page-0-0) 2018-04-19 12 / 23

# Jour 3 (après-midi) : messagerie électronique (2/2)

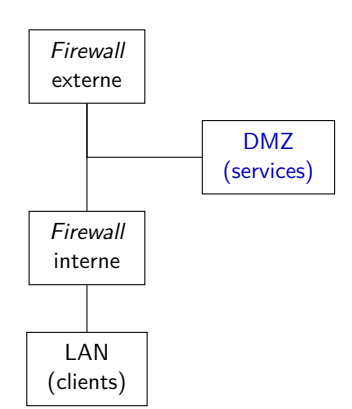

#### DMZ

- $\blacktriangleright$  installation de cyrus
- $\blacktriangleright$  gestion de l'authentification
- $\blacktriangleright$  branchement de postfix

 $\Omega$ æ

イロト イ押ト イヨト イヨト

# Jour 3 (après-midi) : messagerie électronique (2/2)

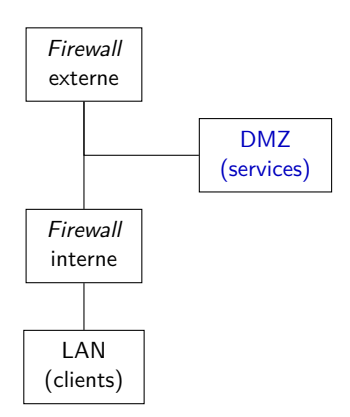

### DMZ

- $\blacktriangleright$  installation de cyrus
- $\blacktriangleright$  gestion de l'authentification
- $\blacktriangleright$  branchement de postfix

### Firewall externe

 $\triangleright$  ajout de règles pour ouvrir le flux depuis l'extérieur

イロト イ押ト イヨト イヨト

 $\Omega$ 

# Jour 3 (après-midi) : messagerie électronique (2/2)

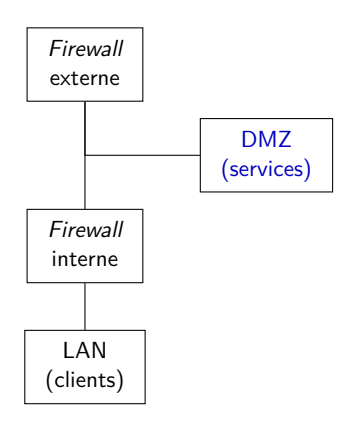

### DMZ

- $\blacktriangleright$  installation de cyrus
- $\blacktriangleright$  gestion de l'authentification
- $\blacktriangleright$  branchement de postfix

### Firewall externe

 $\triangleright$  ajout de règles pour ouvrir le flux depuis l'extérieur

### LAN

- $\triangleright$  tests SMTP (local/distant)
- $\blacktriangleright$  tests IMAP

Jour 4 (matin) : IGC

Constat : les mails sont stockés en clair et sont modifiables sur la DMZ

K ロ ▶ K 個 ▶ K 로 ▶ K 로 ▶ - 로 - K 9 Q @ O. Levillain (ANSSI/CyberEdu) [CyberEdu@Nantes](#page-0-0) 2018-04-19 14 / 23

# Jour 4 (matin) : IGC

Constat : les mails sont stockés en clair et sont modifiables sur la DMZ

- $\triangleright$  création d'une autorité de certification locale
- $\blacktriangleright$  raccrochage à une racine
- $\triangleright$  génération de certificats  $S/MIME$

KED KARD KED KED E LORO

# Jour 4 (matin) : IGC

Constat : les mails sont stockés en clair et sont modifiables sur la DMZ

- $\triangleright$  création d'une autorité de certification locale
- $\blacktriangleright$  raccrochage à une racine
- $\triangleright$  génération de certificats  $S/MIME$
- $\triangleright$  installation des certificats sur le client

KED KARD KED KED E VOOR

## Jour 4 (matin) : IGC

Constat : les mails sont stockés en clair et sont modifiables sur la DMZ

- $\triangleright$  création d'une autorité de certification locale
- $\blacktriangleright$  raccrochage à une racine
- $\triangleright$  génération de certificats  $S/MIME$
- $\triangleright$  installation des certificats sur le client
- $\triangleright$  tests avec différents logiciels
- ▶ vérification sur la DMZ et atteinte à l'intégrité

KED KARD KED KED E VOOR

## Jour 4 (après-midi) : TLS

Constat : les communications ne sont pas protégées

K ロ ▶ K 個 ▶ K 로 ▶ K 로 ▶ - 로 - K 9 Q @

Constat : les communications ne sont pas protégées

- $\triangleright$  présentation de TLS
	- **•** objectifs de sécurité
	- $\blacktriangleright$  TLS implicite ou explicite?
	- **P** paramètres nécessaires : activation, certificat, clé privée, chaîne
	- $\blacktriangleright$  paramètres complémentaires : suites, version

**KOD KARD KED KED A BA YOUR** 

Constat : les communications ne sont pas protégées

- $\triangleright$  présentation de TLS
	- **•** objectifs de sécurité
	- $\blacktriangleright$  TLS implicite ou explicite?
	- **P** paramètres nécessaires : activation, certificat, clé privée, chaîne
	- $\blacktriangleright$  paramètres complémentaires : suites, version
- $\triangleright$  génération de certificats TLS
- $\triangleright$  installation sur postfix et cyrus

KED KARD KED KED E VOOR

Constat : les communications ne sont pas protégées

- $\triangleright$  présentation de TLS
	- **•** objectifs de sécurité
	- $\blacktriangleright$  TLS implicite ou explicite?
	- **P** paramètres nécessaires : activation, certificat, clé privée, chaîne
	- $\blacktriangleright$  paramètres complémentaires : suites, version
- $\triangleright$  génération de certificats TLS
- $\triangleright$  installation sur postfix et cyrus
- $\triangleright$  tests avec openssl s client
- $\triangleright$  tests avec les clients du LAN et wireshark

KED KARD KED KED E VOOR

Constat : les communications ne sont pas protégées

- $\triangleright$  présentation de TLS
	- **•** objectifs de sécurité
	- $\blacktriangleright$  TLS implicite ou explicite?
	- **P** paramètres nécessaires : activation, certificat, clé privée, chaîne
	- $\blacktriangleright$  paramètres complémentaires : suites, version
- $\triangleright$  génération de certificats TLS
- $\blacktriangleright$  installation sur postfix et cyrus
- $\triangleright$  tests avec openssl s client
- $\triangleright$  tests avec les clients du LAN et wireshark
- $\triangleright$  lorsque le temps le permet, HTTP et HTTPS avec authentification client par certificat

O. Levillain (ANSSI/CyberEdu) [CyberEdu@Nantes](#page-0-0) 2018-04-19 15 / 23

**KOD KARD KED KED A BA YOUR** 

Jour 5 : IPsec (1/2)

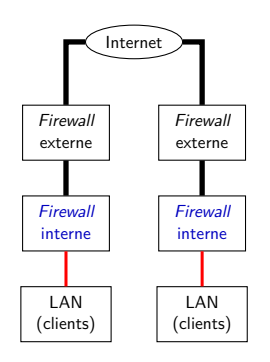

Mise en place d'IPsec entre deux groupes

- $\blacktriangleright$  présentation des concepts
- $\triangleright$  configuration de strongswan sur FWi
- $\blacktriangleright$  autorisation des flux sur  $FW$ e
- ► test entre deux LAN distants

O. Levillain (ANSSI/CyberEdu) [CyberEdu@Nantes](#page-0-0) 2018-04-19 16 / 23

G.  $\Omega$ 

イロト イ押ト イヨト イヨト

Jour 5 : IPsec (2/2)

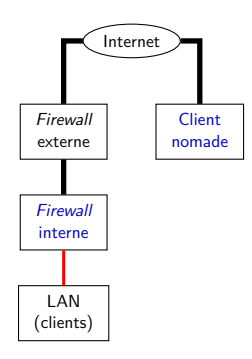

Mise en place d'IPsec pour le nomadisme

- $\triangleright$  configuration de la pile IPsec Windows sur le client nomade
- $\blacktriangleright$  test d'interopérabilité
- $\triangleright$  accès aux services de la DMZ

G.  $\Omega$ 

イロト イ押 トイヨ トイヨト

### <span id="page-34-0"></span>Table des matières

[Présentation générale du stage](#page-2-0)

[Détail des différents TP](#page-8-0)

[Enseignements](#page-34-0)

제 ロン 제 御 > 제 결 > 제 결 > ○ 결  $299$ 

## Comprendre et résoudre les problèmes

En marge du happy path décrit jusqu'ici, des problèmes peuvent apparaître

- $\blacktriangleright$  erreur de règles de filtrage
- $\blacktriangleright$  mauvaise configuration réseau
- $\blacktriangleright$  services mal configurés
- $\triangleright$  problèmes de droits sur certains fichiers

KED KARD KED KED E VOOR

## Comprendre et résoudre les problèmes

En marge du happy path décrit jusqu'ici, des problèmes peuvent apparaître

- $\blacktriangleright$  erreur de règles de filtrage
- $\blacktriangleright$  mauvaise configuration réseau
- $\blacktriangleright$  services mal configurés
- $\triangleright$  problèmes de droits sur certains fichiers

Comment identifier et réparer les problèmes

- ► toujours impliquer les stagiaires dans la démarche
- $\triangleright$  outils classiques pour analyser la situation
	- $\blacktriangleright$  tcpdump
	- ► iptables -L -v -n
	- $\rightarrow$  journaux dans /etc/log pour les services

O. Levillain (ANSSI/CyberEdu) [CyberEdu@Nantes](#page-0-0) 2018-04-19 19 / 23

**KOD KARD KED KED A BA YOUR** 

## Simplifier et séparer les usages

Plusieurs exemples de séparation permettant une architecture plus simple

- $\blacktriangleright$  la DMZ en sandwich
- $\blacktriangleright$  les deux vues DNS
- $\blacktriangleright$  les deux serveurs SMTP

G.  $\Omega$ 

イロト イ押ト イヨト イヨト

## Simplifier et séparer les usages

Plusieurs exemples de séparation permettant une architecture plus simple

- $\blacktriangleright$  la DMZ en sandwich
- $\blacktriangleright$  les deux vues DNS
- $\blacktriangleright$  les deux serveurs SMTP

Intérêt de cette simplification

- $\triangleright$  configuration plus simple et plus auditable
	- ▶ pas de serveur DNS récursif pour l'extérieur
	- $\triangleright$  pas de relais ouvert SMTP
- $\blacktriangleright$  flux plus maîtrisés

 $\Omega$ 

イロト イ押 トイヨ トイヨ トー

### Comprendre et tester

Objectif : comprendre le fonctionnement des protocoles et des services

 $\triangleright$  présentation des concepts avec des rappels de cours

**KOD KARD KED KED ORA** 

## Comprendre et tester

Objectif : comprendre le fonctionnement des protocoles et des services

- $\triangleright$  présentation des concepts avec des rappels de cours
- $\blacktriangleright$  utilisation d'outils bas niveau pour comprendre
	- $\triangleright$  établissement de connexions TLS avec openss1
	- $\triangleright$  étude des mails stockés par cyrus
	- $\triangleright$  suivi des connexions avec iptables -L -v

 $\Omega$ 

イロト イ何 トイヨト イヨト ニヨー

## Comprendre et tester

Objectif : comprendre le fonctionnement des protocoles et des services

- $\triangleright$  présentation des concepts avec des rappels de cours
- $\blacktriangleright$  utilisation d'outils *bas niveau* pour comprendre
	- $\triangleright$  établissement de connexions TLS avec openss1
	- $\triangleright$  étude des mails stockés par cyrus
	- $\triangleright$  suivi des connexions avec iptables -L -v
- $\triangleright$  tests de sécurité (tests négatifs)
	- $\blacktriangleright$  les services écoutent-ils en clair
	- $\triangleright$  STARTTLS est-il contournable
	- ► vérification de la détection d'une atteinte à l'intégrité d'un message

KED KARD KED KED E VOOR

Le stage 7b propose une vision technique de la mise en place d'un système d'information

(ロ) (御) (君) (君) (君) 君 のぬの

- $\blacktriangleright$  un stage qui a 15 ans
- ▶ objectif principal : comprendre les concepts et les mécanismes

Le stage 7b propose une vision technique de la mise en place d'un système d'information

- $\blacktriangleright$  un stage qui a 15 ans
- ▶ objectif principal : comprendre les concepts et les mécanismes
- $\triangleright$  prise en compte des évolutions dans les technologies
- $\triangleright$  des revues de programme régulières

Le stage 7b propose une vision technique de la mise en place d'un système d'information

- $\blacktriangleright$  un stage qui a 15 ans
- ▶ objectif principal : comprendre les concepts et les mécanismes
- $\triangleright$  prise en compte des évolutions dans les technologies
- **•** des revues de programme régulières
- In les sujets abordés ne se cantonnent pas au réseau (système, crypto)

K ロ ▶ K 레 ▶ | K 회 ▶ | K 환 ▶ │ 환 │ ⊙ Q Q ⊙

 $\blacktriangleright$  la sécurité est un tout

Le stage 7b propose une vision technique de la mise en place d'un système d'information

- $\blacktriangleright$  un stage qui a 15 ans
- **D** objectif principal : comprendre les concepts et les mécanismes
- $\triangleright$  prise en compte des évolutions dans les technologies
- $\triangleright$  des revues de programme régulières
- In les sujets abordés ne se cantonnent pas au réseau (système, crypto)

 $\blacktriangleright$  la sécurité est un tout

Des limitations connues et assumées

- $\blacktriangleright$  utilisation d'un système peu courant (OpenBSD)
- $\triangleright$  pas de supervision ni d'administration à distance
- $\blacktriangleright$  pas de gestion de l'annuaire

### <span id="page-46-0"></span>Questions ?

Merci de votre attention.

K ロ ▶ ( d ) | K 글 ) | K 글 ) | [ 글 | 10 Q Q |